# Package 'RobinHood'

May 24, 2019

Type Package

Title Interface for the RobinHood.com No Commission Investing Platform

Version 1.0.7

Date 2019-05-23

Author Joseph Blubaugh

Maintainer Joseph Blubaugh <jestonblu@gmail.com>

Description Execute API calls to the RobinHood <https://robinhood.com> investing platform. Functionality includes accessing account data and current holdings, retrieving investment statistics and quotes, placing and canceling orders, getting market trading hours, searching investments by popular tag, and interacting with watch lists.

Imports curl, jsonlite, magrittr, lubridate, profvis, dplyr, httr

License GPL-3

URL <https://github.com/JestonBlu/RobinHood>

RoxygenNote 6.1.1

NeedsCompilation no

Repository CRAN

Date/Publication 2019-05-24 04:10:03 UTC

# R topics documented:

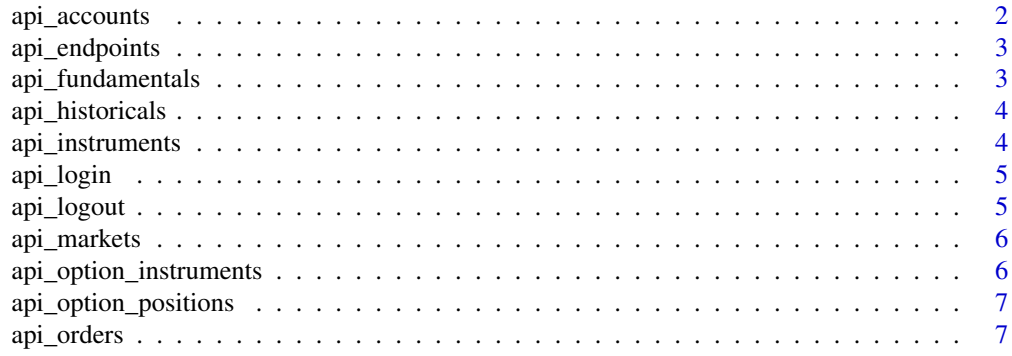

<span id="page-1-0"></span>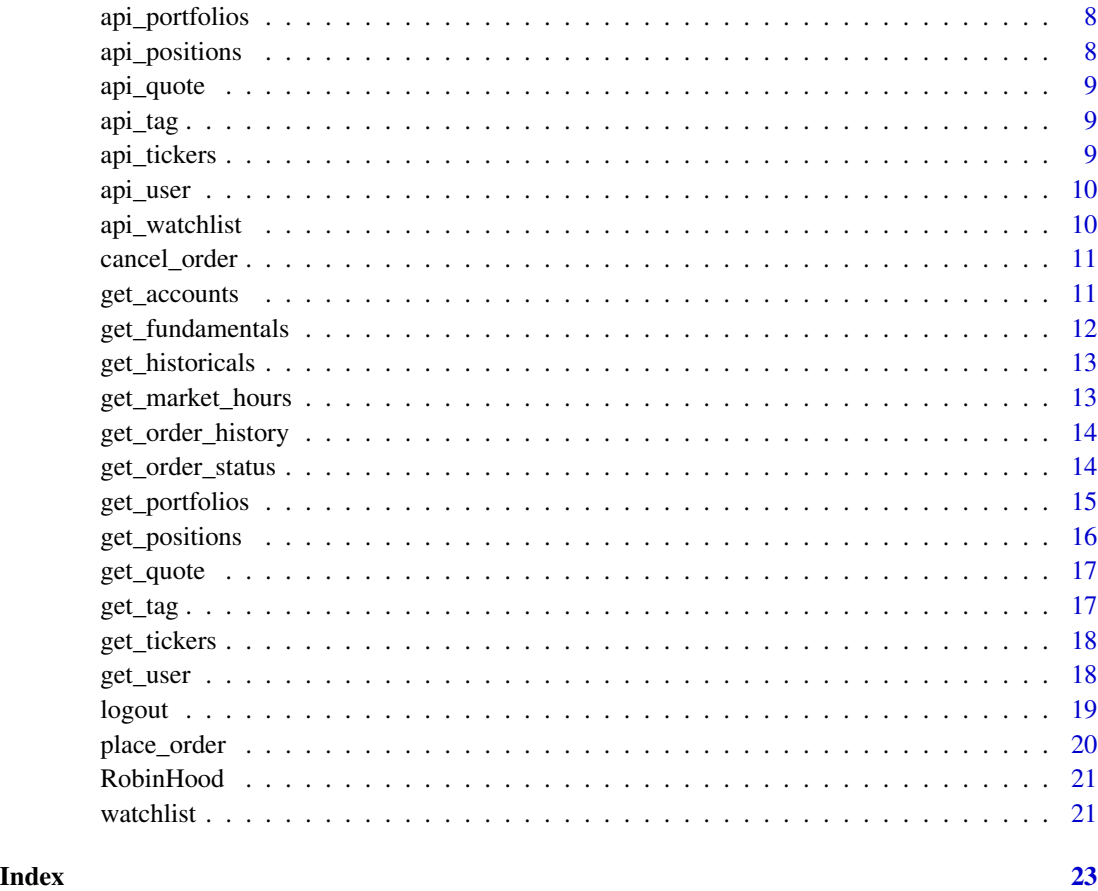

api\_accounts *RobinHood API: User*

# Description

Backend function called by get\_user(), returns a list of user account data.

# Usage

api\_accounts(RH)

# Arguments

RH object of class RobinHood

<span id="page-2-0"></span>

Backend function called by almost every function. Returns the appropriate starting URL for a given endpoint.

#### Usage

```
api_endpoints(endpoint)
```
# Arguments

endpoint (string) which api endpoint to look up?

api\_fundamentals *RobinHood API: Fundamentals*

# Description

Backend function called by get\_fundamentals(), watchlist(). Returns a data frame of descriptive data for a given ticker symbol.

#### Usage

```
api_fundamentals(RH, ticker)
```
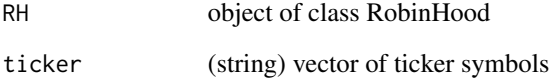

<span id="page-3-0"></span>api\_historicals *RobinHood API: Historicals*

# Description

Backend function called by get\_historicals(). Returns a data frame of historical price data.

#### Usage

```
api_historicals(RH, historicals_url, body)
```
# Arguments

RH object of class RobinHood historicals\_url (string) api url body (string) api body

api\_instruments *RobinHood API: Instruments*

# Description

Backend function called by get\_tag(), get\_position(), watchlist(). Returns a list of instrument data.

# Usage

```
api_instruments(RH, symbol = NULL, instrument_url = NULL)
```
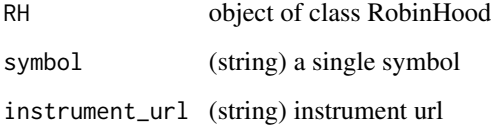

<span id="page-4-0"></span>

Backend function called by RobinHood(). Returns a list like object of class RobinHood which stores tokens required by all other functions.

# Usage

api\_login(username, password)

# Arguments

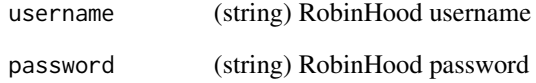

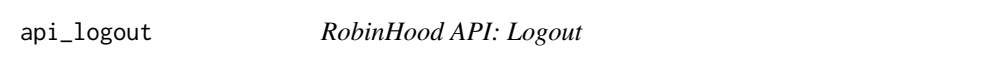

# Description

Backend function called by logout(). Sends a logout call and disables your oauth2 token.

# Usage

```
api_logout(RH)
```
# Arguments

RH object of class RobinHood

<span id="page-5-0"></span>

Backend function called by get\_market\_hours(). Returns a data frame of markets data and trading hours.

#### Usage

api\_markets(RH, markets\_url, type = "df")

# Arguments

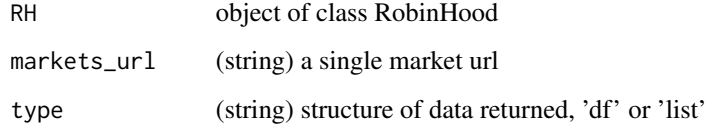

api\_option\_instruments

*RobinHood API: Option Contract Instruments*

# Description

RobinHood API: Option Contract Instruments

# Usage

api\_option\_instruments(RH, option\_instrument\_url)

# Arguments

RH object of class RobinHood option\_instrument\_url (string) url

<span id="page-6-0"></span>api\_option\_positions *RobinHood API: Option Contract Positions*

#### Description

Backend function called by get\_contract\_positions(). Returns a data frame of owned options contracts.

#### Usage

```
api_option_positions(RH)
```
#### Arguments

RH object of class RobinHood

api\_orders *RobinHood API: Orders*

#### Description

Backend function called by place\_order(), get\_order\_status(), cancel\_order(). Issues a buy/sell order or returns the status of an order. When issuing a buy order use the url column in the return data to check the status or cancel the order.

#### Usage

```
api_orders(RH, action, order_url = NULL, instrument_id = NULL,
  symbol = NULL, type = NULL, time_in_force = NULL, trigger = NULL,
 price = NULL, stop_price = NULL, quantity = NULL, side = NULL)
```
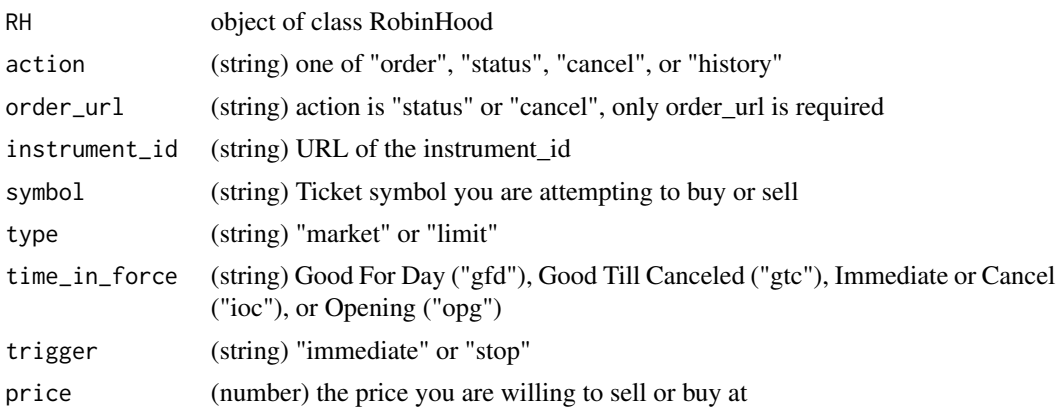

<span id="page-7-0"></span>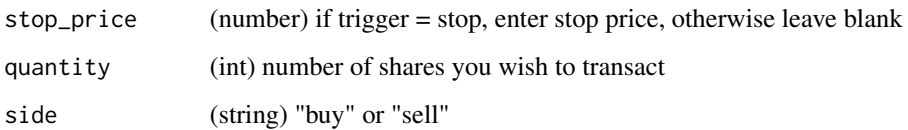

api\_portfolios *RobinHood API: Portfolio*

# Description

Backend function called by get\_portfolio(). Returns a data frame of account summaries.

#### Usage

api\_portfolios(RH, portfolio\_url)

# Arguments

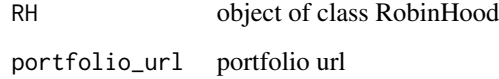

api\_positions *RobinHood API: Positions*

# Description

Backend function called by get\_positions(). Returns a data frame of instrument position data.

#### Usage

api\_positions(RH)

# Arguments

RH object of class RobinHood

<span id="page-8-0"></span>

Backend function called by get\_positions(), get\_quote(), place\_order(). Returns a data frame of quote data

# Usage

api\_quote(RH, symbols\_url)

# Arguments

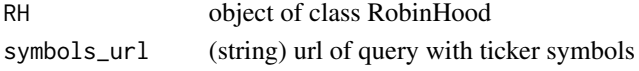

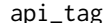

# api\_tag *RobinHood API: Tag*

# Description

Backend function called by get\_tag(). Returns a list of instrument ids.

# Usage

api\_tag(RH, tag)

# Arguments

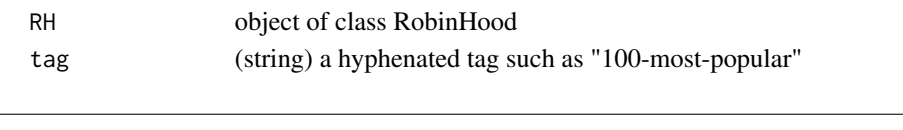

api\_tickers *RobinHood API: Tickers*

# Description

Backend function called by get\_ticker. Returns a data frame of all instruments listed on RobinHood.

#### Usage

api\_tickers(RH)

#### Arguments

RH object of class RobinHood

<span id="page-9-0"></span>

Backend function called by get\_user() to return user data

#### Usage

api\_user(RH)

# Arguments

RH object of class RobinHood

api\_watchlist *RobinHood API: watchlist*

#### Description

Backend function called by watchlist(). Adds or remove instruments from the default watchlist. The create and delete watchlist features are disabled as it appears that the functionality is not currently available on the plateform.

#### Usage

```
api_watchlist(RH, watchlist_url, detail = FALSE, delete = FALSE)
```
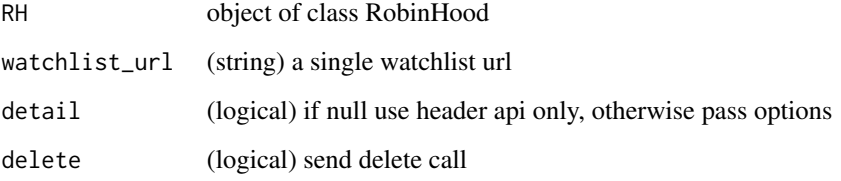

<span id="page-10-0"></span>

Send a cancel signal for a particular order to RobinHood. You will need to retain the buy/sell order url returned from place\_order.

#### Usage

cancel\_order(RH, order\_url)

#### Arguments

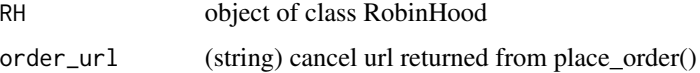

#### Examples

```
## Not run:
# Login in to your RobinHood account
RH <- RobinHood("username", "password")
# Place an order, should generate an email confirmation
x <- place_order(RH = RH,
                symbol = "GE", # Ticker symbol you want to trade
                type = "market", # Type of market order
             time_in_force = "gfd", # Time period the order is good for (gfd: good for day)
                trigger = "immediate", # Trigger or delay order
                price = 8.96, # The highest price you are willing to pay
                quantity = 1, \qquad # Number of shares you want
                side = "buy") # buy or sell
# Cancel the order, should also generate an email confirmation
cancel_order(RH, x$cancel)
```
## End(Not run)

get\_accounts *Get account data related to your RobinHood account*

#### Description

Get account data related to your RobinHood account

#### Usage

get\_accounts(RH)

#### Arguments

RH object of class RobinHood

#### Examples

## Not run: # Login in to your RobinHood account RH <- RobinHood("username", "password")

get\_accounts(RH)

## End(Not run)

get\_fundamentals *Get fundamental investment statistics for a particular ticker symbol*

# Description

Get fundamental investment statistics for a particular ticker symbol

#### Usage

```
get_fundamentals(RH, ticker, include_description = FALSE)
```
#### Arguments

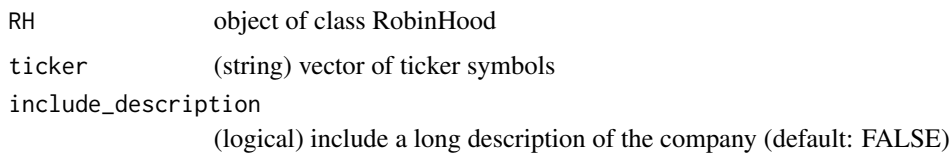

# Examples

```
## Not run:
# Login in to your RobinHood account
RH <- RobinHood("username", "password")
get_fundamentals(RH, "CAT")
## End(Not run)
```
<span id="page-11-0"></span>

<span id="page-12-0"></span>get\_historicals *Get historical price history from RobinHood*

# Description

Returns a data frame of historical price history for a given symbol.

# Usage

get\_historicals(RH, symbol, interval, span)

# Arguments

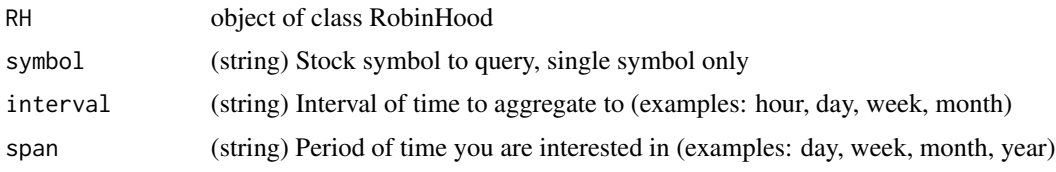

# Examples

```
## Not run:
# Login in to your RobinHood account
RH <- RobinHood("username", "password")
get_historicals (RH = RH, symbol = "CAT", interval = "day", span = "month")
## End(Not run)
```
get\_market\_hours *Get open market hours*

# Description

Get a list of markets available on RobinHood with trading hours for a specific date.

#### Usage

get\_market\_hours(RH, market\_date = NULL)

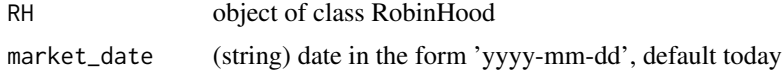

#### Examples

```
## Not run:
# Login in to your RobinHood account
RH <- RobinHood("username", "password")
get_market_hours(RH)
## End(Not run)
```
get\_order\_history *Download all available order history for your RobinHood account*

# Description

Download all available order history for your RobinHood account

#### Usage

```
get_order_history(RH)
```
# Arguments

RH object of class RobinHood

# Examples

```
## Not run:
# Login in to your RobinHood account
RH <- RobinHood("username", "password")
get_order_history(RH)
## End(Not run)
```
get\_order\_status *Get a current status of an order on RobinHood*

#### Description

Returns a list of order information given a buy/sell order url returned from place\_order().

#### Usage

```
get_order_status(RH, order_url, limit_output = TRUE)
```
<span id="page-13-0"></span>

# <span id="page-14-0"></span>get\_portfolios 15

#### Arguments

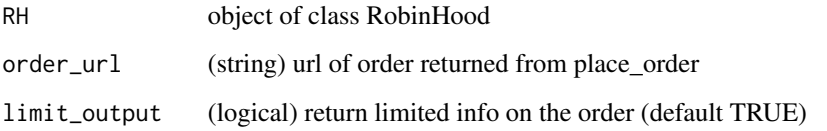

#### Examples

```
## Not run:
# Login in to your RobinHood account
RH <- RobinHood("username", "password")
# Place an order, should generate an email confirmation
x <- place_order(RH = RH,
                symbol = "GE", # Ticker symbol you want to trade
                type = "market", # Type of market order
             time_in_force = "gfd", # Time period the order is good for (gfd: good for day)
                trigger = "immediate", # Trigger or delay order
                price = 8.96, \qquad # The highest price you are willing to pay
                quantity = 1, \qquad # Number of shares you want
                side = "buy") # buy or sell
get_order_status(RH, x$url)
## End(Not run)
```
get\_portfolios *Get portfolio summaries related to your RobinHood Account*

#### Description

Returns a dataframe of portfolio summaries for a specific period of time. Default is current day.

#### Usage

```
get_portfolios(RH, interval = NULL, span = NULL)
```
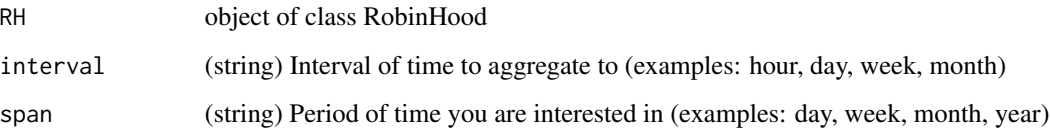

# Examples

```
## Not run:
# Login in to your RobinHood account
RH <- RobinHood("username", "password")
get_portfolios(RH)
get_portfolios(RH, interval = "day", span = "3month")
## End(Not run)
```
get\_positions *Get the currently held positions for your RobinHood account*

# Description

Get the currently held positions for your RobinHood account

# Usage

```
get_positions(RH, limit_output = TRUE)
```
#### Arguments

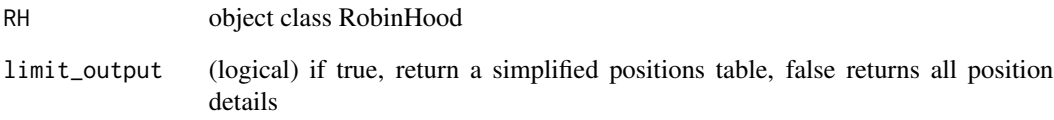

# Examples

```
## Not run:
# Login in to your RobinHood account
RH <- RobinHood("username", "password")
get_positions(RH)
## End(Not run)
```
<span id="page-15-0"></span>

<span id="page-16-0"></span>

Get a quote from RobinHood

# Usage

get\_quote(RH, symbol, limit\_output = TRUE)

# Arguments

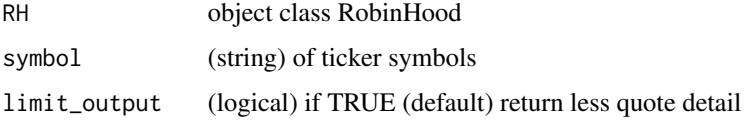

# Examples

## Not run: # Login in to your RobinHood account RH <- RobinHood("username", "password") get\_quote(RH, "IR") ## End(Not run)

get\_tag *Get ticker symbols for popular tags on RobinHood*

# Description

Geta a data frame of ticker symbols and names linked to trending tags on the RobinHood website.

#### Usage

get\_tag(RH, tag)

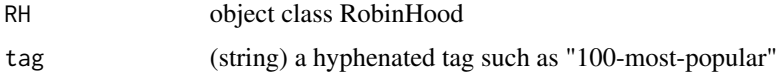

#### Examples

```
## Not run:
# Login in to your RobinHood account
RH <- RobinHood("username", "password")
get_tag(RH, "100-most-popular")
## End(Not run)
```
get\_tickers *Download all financial instruments available on RobinHood*

#### Description

Get a dataframe of all listed companies including ticker symbols and tradeability indicators.

#### Usage

```
get_tickers(RH, add_fundamentals = FALSE)
```
#### Arguments

RH object of class RobinHood add\_fundamentals (logical) if TRUE then return fundamental data (long run time)

# Examples

```
## Not run:
# Login in to your RobinHood account
RH <- RobinHood("username", "password")
```
get\_tickers(RH)

## End(Not run)

get\_user *Get personal user data related to your RobinHood account*

#### Description

Get personal user data related to your RobinHood account

#### Usage

get\_user(RH)

<span id="page-17-0"></span>

#### <span id="page-18-0"></span>logout the contract of the contract of the contract of the contract of the contract of the contract of the contract of the contract of the contract of the contract of the contract of the contract of the contract of the con

# Arguments

RH object class RobinHood

# Examples

## Not run: # Login in to your RobinHood account RH <- RobinHood("username", "password")

get\_user(RH)

## End(Not run)

# logout *Logout of RobinHood*

# Description

Send a logout call through the RobinHood API service and disable your token.

#### Usage

logout(RH)

#### Arguments

RH object of class RobinHood

# Examples

## Not run: # Login in to your RobinHood account RH <- RobinHood("username", "password")

logout(RH)

## End(Not run)

<span id="page-19-0"></span>

Place a buy or sell order against your RobinHood account

#### Usage

```
place_order(RH, symbol, type, time_in_force, trigger, price,
  stop_price = NA, quantity, side)
```
# Arguments

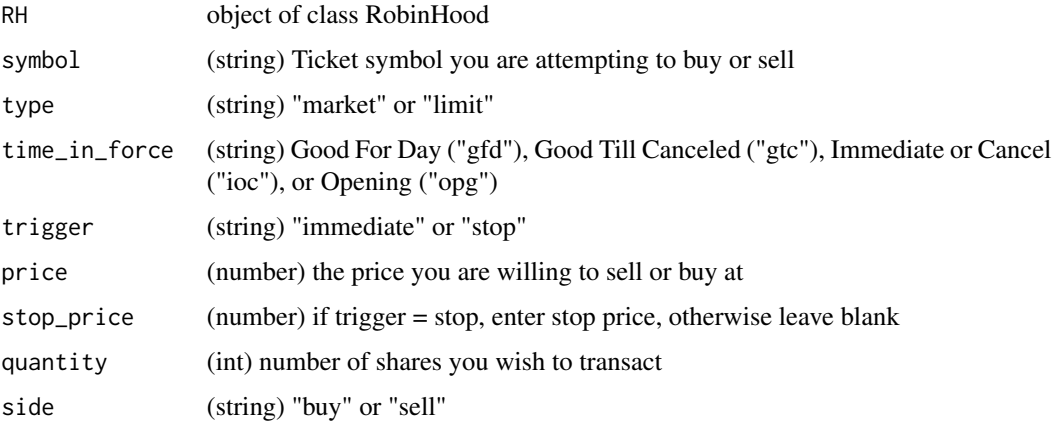

#### Examples

```
## Not run:
# Login in to your RobinHood account
RH <- RobinHood("username", "password")
# Place an order, should generate an email confirmation
x <- place_order(RH = RH,
                symbol = "GE", # Ticker symbol you want to trade
                type = "market", # Type of market order
            time_in_force = "gfd", # Time period the order is good for (gfd: good for day)
                trigger = "immediate", # Trigger or delay order
                price = 8.96, # The highest price you are willing to pay
                quantity = 1, \qquad # Number of shares you want
                side = "buy") # buy or sell
```
## End(Not run)

<span id="page-20-0"></span>

This function returns an object of S3 class RobinHood and establishes a connection to a RobinHood account. It is a required input for every other function in the package.

#### Usage

RobinHood(username, password)

# Arguments

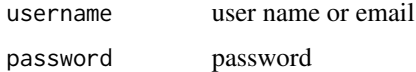

# Examples

## Not run: RH <- RobinHood("username", "password")

## End(Not run)

watchlist *Manage your RobinHood watchlist*

#### Description

Add and delete instruments from your RobinHood watchlist.

#### Usage

```
watchlist(RH, action, watchlist = ", ticker = ")
```
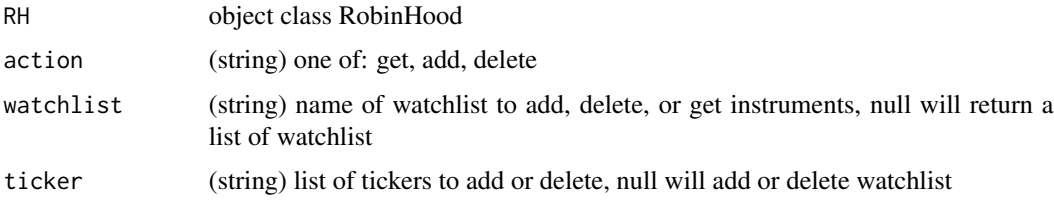

# Examples

```
## Not run:
# Login in to your RobinHood account
RH <- RobinHood("username", "password")
# Get a vector of your watchlist names
watchlist(RH, action = "get")
# Get a vectors of symbols on your watchlist
watchlist(RH, action = "get", watchlist = "Default")
# Add a symbol to your watchlist
watchlist(RH, action = "add", watchlist = "Default", ticker = "CAT")
# Delete a symbol from your watchlist
watchlist(RH, action = "delete", watchlist = "Default", ticker = "CAT")
## End(Not run)
```
# <span id="page-22-0"></span>Index

```
api_accounts, 2
api_endpoints, 3
api_fundamentals, 3
api_historicals, 4
api_instruments, 4
api_login, 5
api_logout, 5
api_markets, 6
api_option_instruments, 6
api_option_positions, 7
api_orders, 7
api_portfolios, 8
api_positions, 8
api_quote, 9
api_tag, 9
api_tickers, 9
api_user, 10
api_watchlist, 10
cancel_order, 11
get_accounts, 11
get_fundamentals, 12
get_historicals, 13
get_market_hours, 13
get_order_history, 14
get_order_status, 14
get_portfolios, 15
get_positions, 16
get_quote, 17
get_tag, 17
get_tickers, 18
get_user, 18
logout, 19
place_order, 20
RobinHood, 21
watchlist, 21
```